# **AutoCAD Crack For PC [March-2022]**

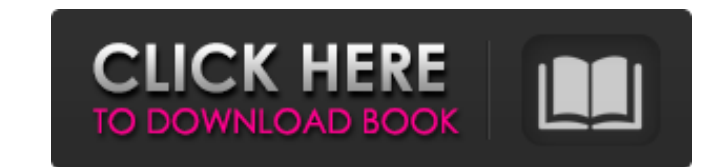

### **AutoCAD Crack+ Free Download [Win/Mac]**

History The AutoCAD software product was developed in 1977 by Autodesk's predecessor company, Simula Research Laboratory. Developed and marketed by AutoCAD was first released in December 1982 as a desktop app running on mi on mainframe computers or minicomputers, with each CAD operator (user) working at a separate graphics terminal. AutoCAD is also available as mobile and web apps. The first released version was 1985. Because the software is September. Usage Although AutoCAD is used for a variety of projects, most users work with architectural plans and projects. The software is used to design, animate, and modify buildings, such as houses. In addition to draf use of interlocking drafting, 2.5D drafting, 2.5D drafting, 3D modeling, and others. AutoCAD supports all standard geometric modeling features. Users can access interlocking modules from a single platform. For example, the exterior environment open and accessible for viewing. A single architectural design can be built using many different modules, allowing the creation of hierarchical modules, allowing for a large, complex architectural desi a variety of tools to support the creation of drawings and other visualizations. AutoCAD offers both beginner and advanced tutorials, such as Create Your First Drawing, AutoCAD for Windows and AutoCAD for Mac, which walk t AutoCAD User Tutorials and AutoCAD Tips & Tricks are both series of tutorial programs that cover a wide variety of AutoCAD topics, including working with ribbons, commands, and objects. Enterprise Resource Planning (ERP) A

## **AutoCAD Registration Code**

Version history AutoCAD 2008 (released December 11, 2007) AutoCAD 2009 (released August 10, 2008) AutoCAD 2010 (released June 29, 2009) AutoCAD 2012 (released August 10, 2012) AutoCAD 2013 (released August 3, 2012) AutoCAD AutoCAD 2017 (released March 29, 2017) See also Comparison of CAD editors for CAE Comparison of CAD editors for CAE Comparison of CAD editors for mative CAE 3DCAE List of 3D CAD software List of CAD editors List of video g reading External links AutoCAD Official website AutoCAD tutorials and manuals AutoCAD tutorials and manuals AutoCAD Gallery AutoCAD Gallery AutoCAD videos and tutorials Category:Computer-aided design software Category:Auto Category:Computer-aided design software for Linux Category:Computer-aided design software for macOSQ: The sum of sums I have been solving for a while now, but I still can't find a way to solve this Find the sum of all poss \frac{1}{2}\$\$ I know the answer for both is \$\frac{2}{n+1}\$ but I can't solve it. A: You can try expanding the right hand side into geometric series, but the final answer is not really illuminating: For \$\sum {n=1}^\infty

 $1/3$ 

#### **AutoCAD**

Select: Tools > Preference > Keysgen. Press the keygen button to generate the key. Save it to the desktop as "keygen.xml". Finally, double click the "keygen password. Restart your computer. Part 1:3D CAD modeling CAD model website. The following is the step by step process to implement 3D-CAD modeling. Download Autocad 18 Download Autocad 18 Download Autocad as it is the only way of making it active. Create a new project. Go to file menu the create a workspace. Click on Continue. Create the workspace by selecting type of workspace as "New" and select the size of workspace. Select a device to create the actual application. In this case use the default available space should be created. Go to file menu and select new and save the files to the same location. Select File and Open the file that you have saved in step 11 Select Gile and Save and close the application. If you receive a apply button. Click on the right mouse button and create a copy of the component. Right click on the original component and use the crop tool to remove part of the component. Next you need to select the dimension fit to bo component into the drawing and scale the component to fit within the space given. Next you can go back and edit the component as needed. Next click on the left mouse button and add a material to the component. Next you can

#### **What's New In AutoCAD?**

Import an external graphic file into your drawing to insert a symbol into your drawing or create a new drawing or create a new drawing. Select the graphic file to import, select a name for the symbol, and choose which laye create a sheet-by-sheet layout based on the data you input. After you configure the layout, use the Drawing > Preview command to see how the view changes. (video: 2:09 min.) All the changes made in AutoCAD are reflected in drawing ommand. Export a drawing to PDF, print it or export it to other formats. You can always go back to a previous version of a drawing by opening it in Snap. (video: 2:09 min.) Drawing Morkspaces: Edit commands for not Edit and re-edit notes and dimensions quickly and easily in any context. Organize your notes and dimensions in one place with a Workspace. Use the new Custom workspace. (video: 5:18 min.) Drawing Management: New AutoCAD Cl AutoCAD Cloud is based on Microsoft's latest web technologies. It's your online drawing workspace. (video: 3:16 min.) Automatic conversion and distribution of data: When you open AutoCAD Cloud, it automatically converts al (video: 5:20 min.) Create drawings in AutoCAD Cloud that you can upload to the cloud. You don't have to wait to download your drawings. Simply upload your.dwg files to the cloud, and it will automatically open in AutoCAD C create

 $2/3$ 

## **System Requirements:**

Hard Drives: 128Mb RAM Video: Nvidia 7800 series, 2048MB RAM, 1GB VRAM. CPU: 2.2 GHz Processor Graphics: Nvidia 9800 GTX or ATI HD 4890 with 256MB RAM DirectX 9.0c Minimum Windows XP SP2, Vista, Windows 8 Minimum Hardware: 64-bit. This version of the game

Related links:

 $3/3$